# **Full Requirements Documentation**

**for**

# **MNPUL8R, Release 1.0**

**Version 1.0 approved**

**Prepared by:**

**Keana Mowery**

**Vincent Orlowski**

**Fernando Flores**

**Yeong-U Lee**

**Alexandria Heston**

**November 9th, 2016**

## i. Table of Contents

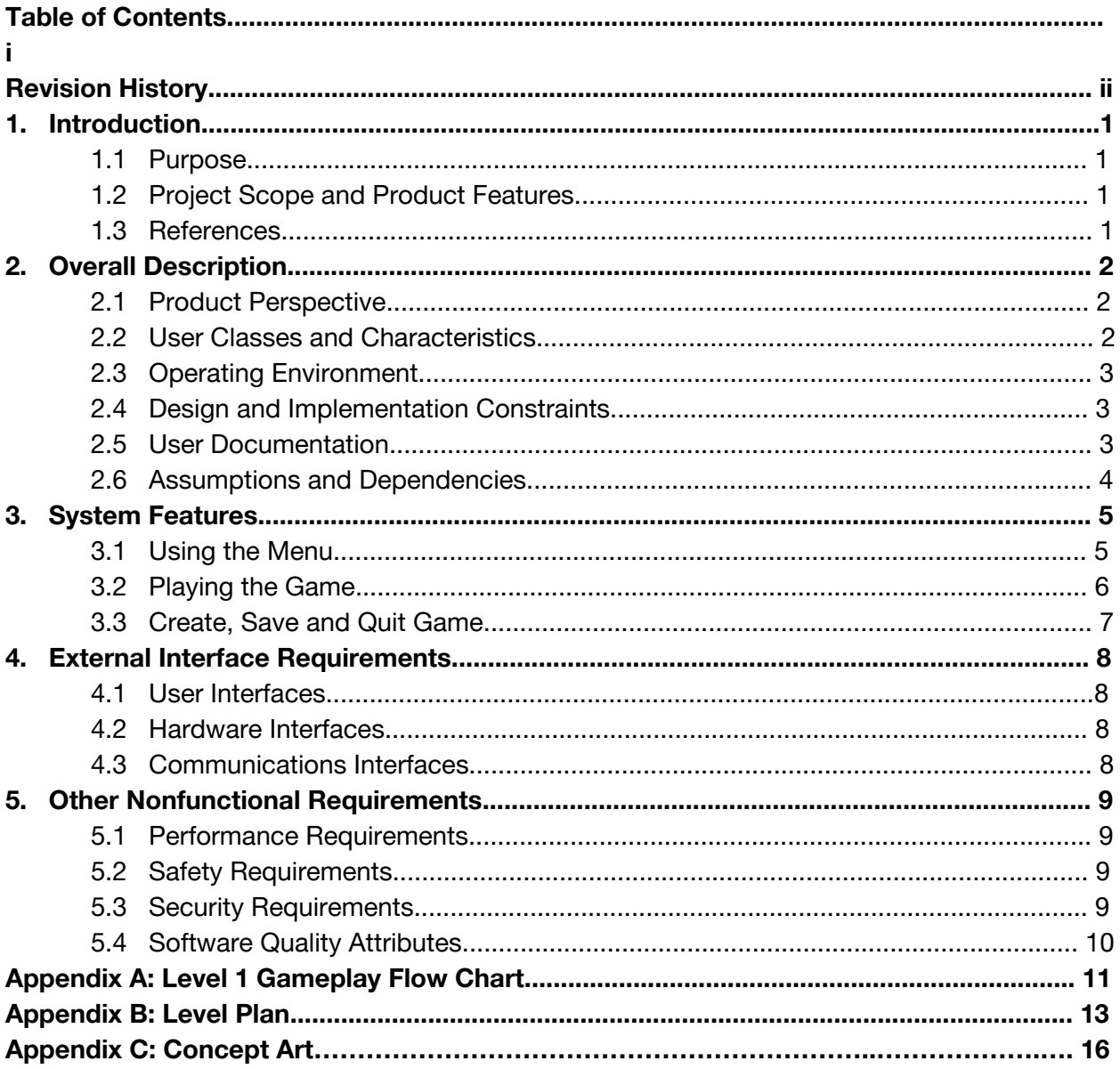

## **ii. Revision History**

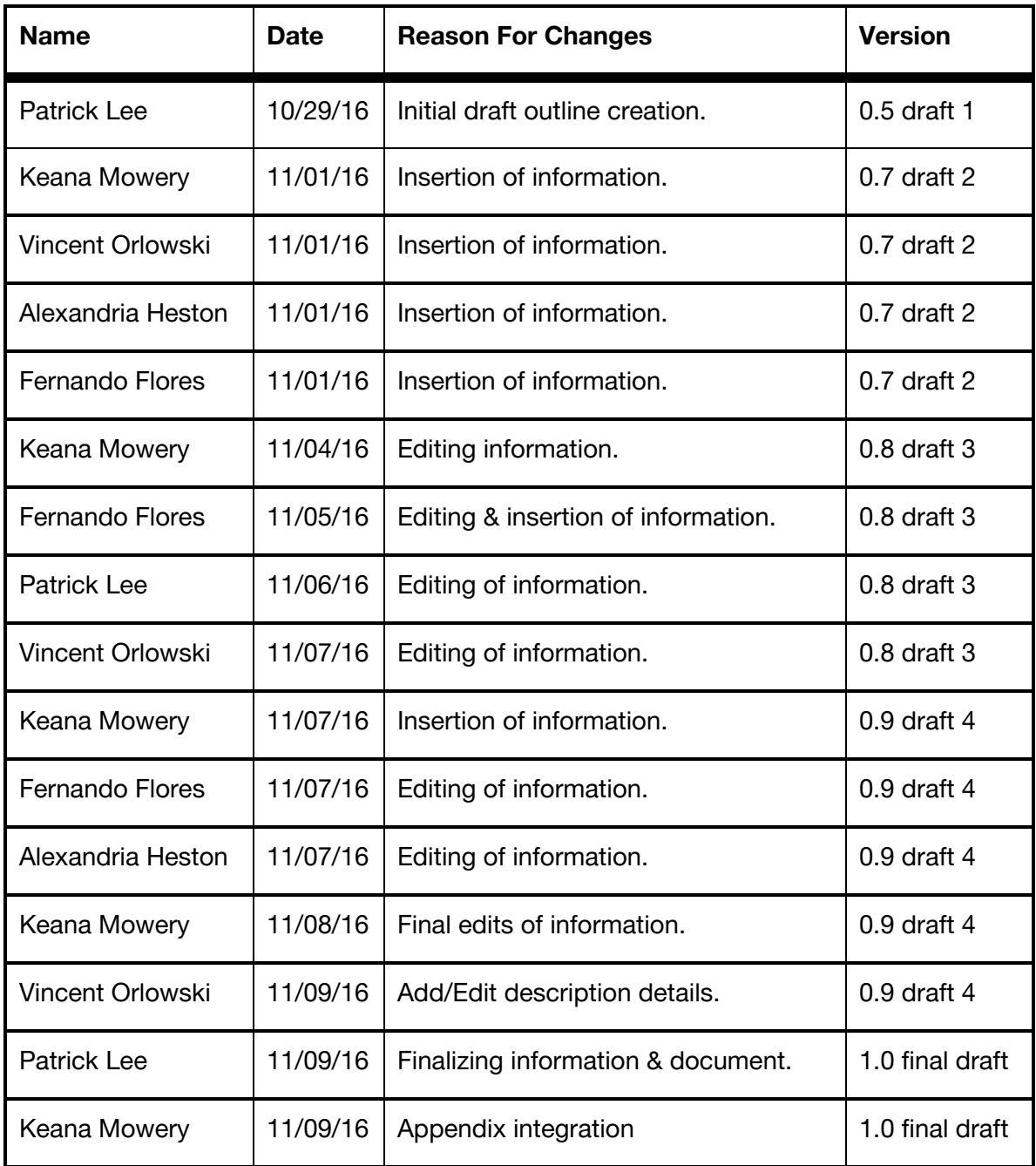

## **1. Introduction**

### **1.1 Purpose**

This document describes the functional and nonfunctional requirements for release 1.0 of the MNPUL8R virtual reality walking and environment simulator. This document is intended to be used by the members of the project team that will implement and verify the correct functioning of the game. Unless otherwise noted, all requirements specified here are high priority and committed for release 1.0.

## **1.2 Project Scope and Product Features**

Our virtual reality puzzle game will allow a single user wearing either an HTC Vive, Oculus Rift, and/or Playstation VR system to interact with the virtual world and solve interactive puzzles while being able to manipulate different audio music tracks via gestures through an external hardware device named, "Leap" with its "Orion" API. A detailed project description is available in section 2.

#### **1.3 References**

- 1. Unreal Engine Documentation: <https://docs.unrealengine.com/latest/INT/>
- 2. Leap Motion Orion Documentation: https://developer.leapmotion.com/documentation/index.html?proglang=current

## **2. Overall Description**

### **2.1 Product Perspective**

The MNPUL8R Virtual Reality Simulator is a game that utilizes LEAP ORACLE hand tracking hardware and SDK to allow users to interact with an immersive virtual environment in a native way. This is done by controlling the simulation via hand gestures. Using these gestures, the player can learn and explore their environment to solve puzzles and unlock new levels. The 1.0 release of MNPUL8R will be expected to have VR integration, environment controls, LEAP SDK controls, interactive objects, and puzzles for the player to uncover and solve. In following releases, more depth and functionality will be added to the game. This means adding more objects and graphics as well as dynamic functionality to some objects, improvements to efficiency, and more streamlined gameplay. Ultimately, the game's structure will be as an immersive interactive simulation and will represent this structure when complete.

#### **2.2 User Classes and Characteristics**

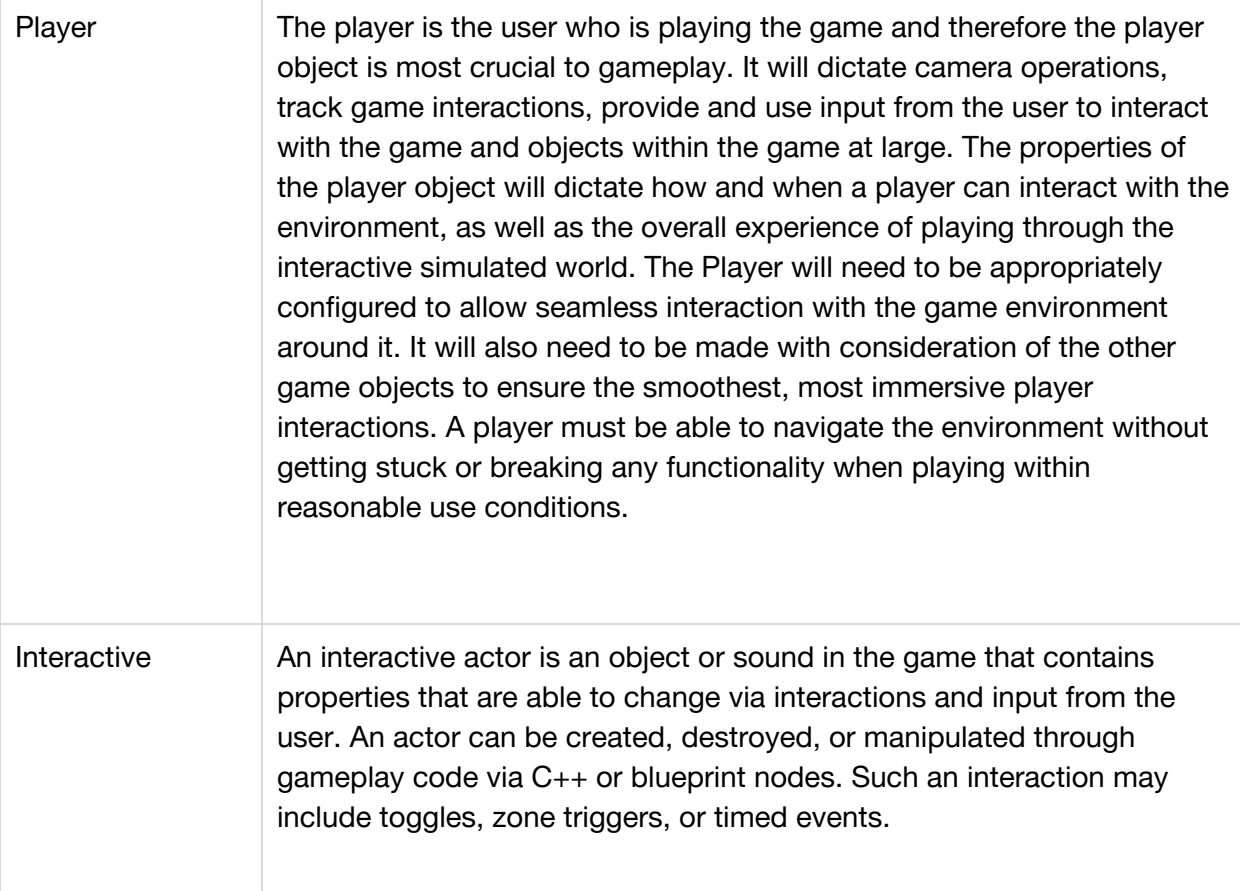

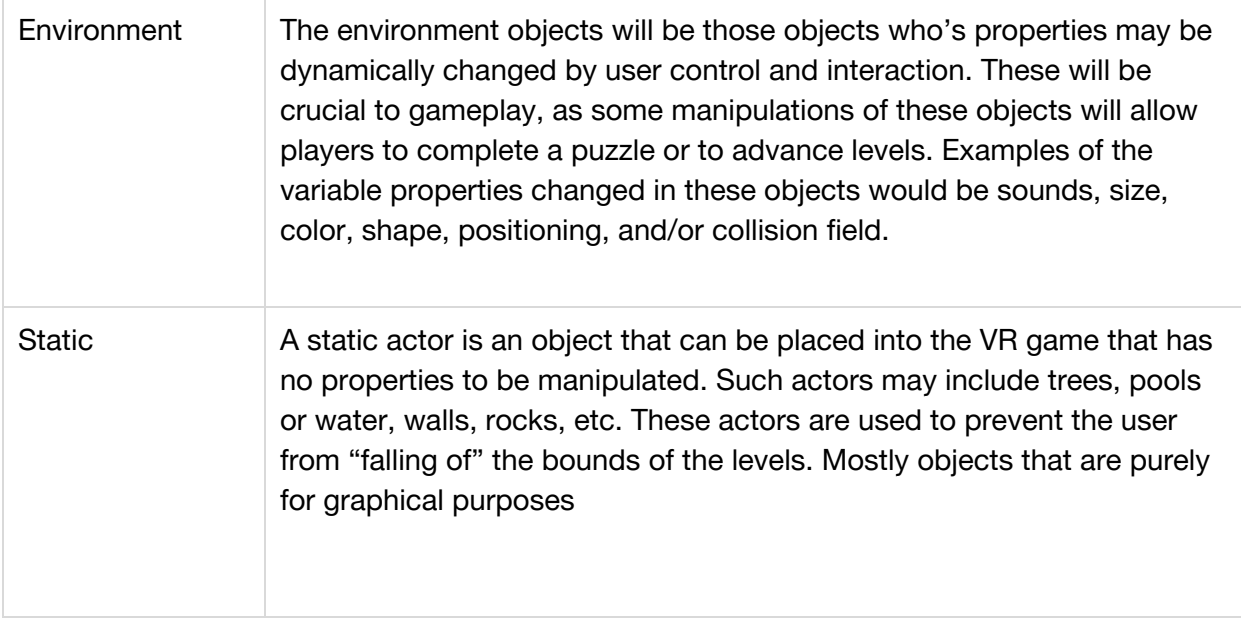

## **2.3 Operating Environment**

OE-1: The MNPUL8R virtual reality game will operate with the following VR gears: Oculus Rift, HTC Vive, and Playstation VR.

OE-2 : The MNPUL8R virtual reality game will operate with Leap Motion hand gesture tracking device attached to VR gear.

### **2.4 Design and Implementation Constraints**

CO-1: The system's design, code, and maintenance documentation shall conform to the *Process Impact Intranet Development Standard, Version 1.3* [2]*.*

CO-2: The system shall use the current corporate standard Oracle database engine.

CO-3: All HTML code shall conform to the HTML 4.0 standard.

CO-4: All scripts shall be written in Perl.

CO-1: The MNPUL8R game's design, code, and documentation can be found on ?? CO-2: The MNPUL8R game is developed with Unreal Engine and designed with Mudbox, Blender, Maya, and Illustrator.

### **2.5 User Documentation**

UD-1.1: The game will have a simple form of tutorial to help familiarize the player with the environment and controls before playing

UD-1.2: The game will provide some descriptive help to the player when less intuitive controls or interactions are to be utilized at the time

UD- 2: There will be general game information beneficial to the player included in a help menu where controls and objects can be referenced to provide the player ease of use when certain game concepts are missed, misunderstood, or forgotten.

## **2.6 Assumptions and Dependencies**

AS-1 : The user must have the required hardwares in order to play the game. Details provided in 5.1

AS-2: The game will depend upon the Unreal 4 Game Engine

## **3. System Features**

## **3.1 Using the Menu**

#### 3.1.1 Description and Priority

A user puts on the hardware and opens the game, the user is confronted with a menu to create authorized identification. The user is asked to complete a series of settings and identification values so that they may play the game in a more personalized setting. Priority = High

#### 3.1.2 Stimulus/Response Sequences

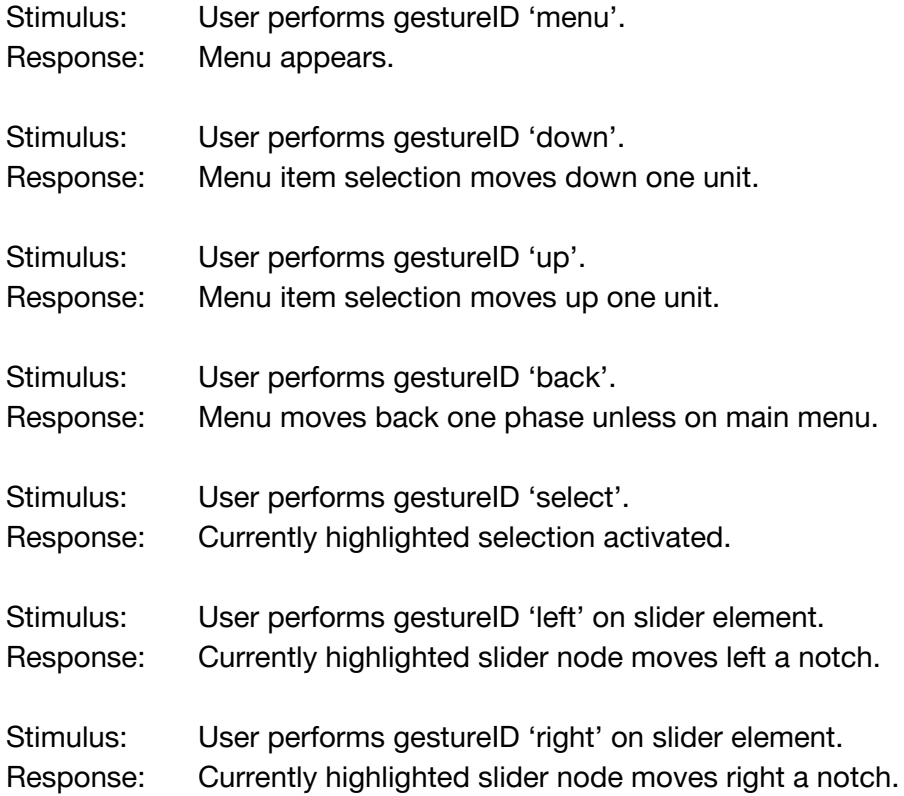

#### 3.1.3 Functional Requirements

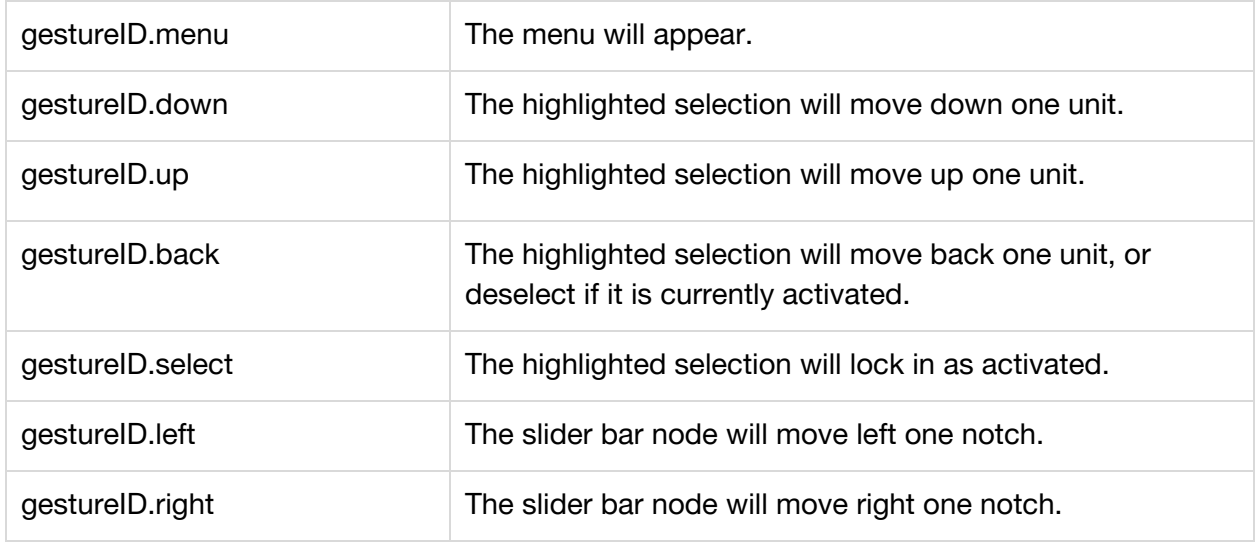

### **3.2 Playing the Game**

#### 3.2.1 Description and Priority

A user with authorized identification is placed in the first level and enters in the environment as a player. A player is tasked with completing the game through changing the environment and music. They do so by manipulating the models in our environment through hand motions registered by the hardware. Priority = High

#### 3.2.2 Stimulus/Response Sequences

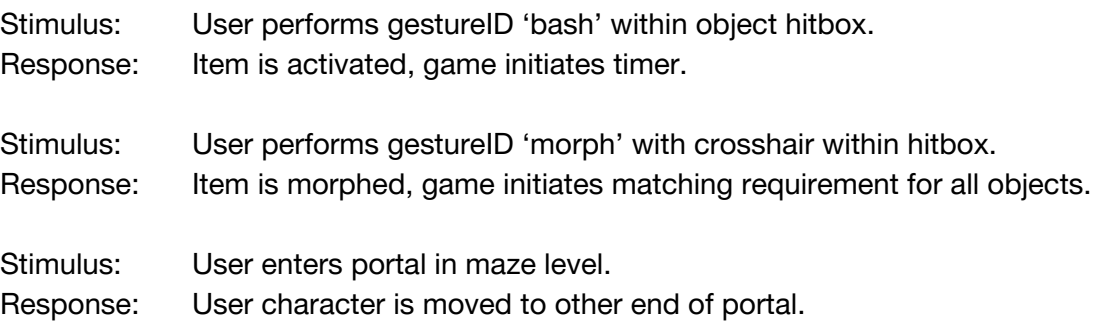

#### 3.2.3 Functional Requirements

Player.Move: The player will move as dictated by the input gathered from system hardware Player.Teleport: The game will include portal objects that, upon proximity/contact, will teleport the player object to a corresponding location. Player.Touch: The game will have objects that react to contact with the player object. Player.Grab: The game will allow the player to loot or pick-up certain game objects. This will be necessary to complete some puzzles Player.Mnpul8: The game will have a control scheme for environment variable manipulation. Certain environment objects will react dynamically to this control input. Player.Do: The game will have a simple layout for basic player-environment interactions. This is where simple I/O interactions occur. Info.Pop The game will provide popup instances of text/visuals to guide the user. Game.Load The game will load a new level when certain player-environment conditions have been met.

#### **3.3 Create, Save and Quit Game**

3.3.1 Description and Priority

A user will be able to create saved game states to track their progress, which they can save at any time. These interactions will be handled through the player menu system. Through this same menu, the player may also quit, or leave their game back to the menu, or to close the program. This way, multiple users can play independently without overwriting each other's progress. Priority: High

3.3.2 Stimulus/Response Sequences

Stimulus: User selects "Create Game" from the main menu. Response: User is prompted to create a new save state. Upon creation, a new save file will be made that stores the user's progress within their instance of the game.

Stimulus: User selects "Save" from the main menu. Response: The game's save state is overwritten to the game's current conditions.

Stimulus: User selects "Quit" from the menu. Response: Depending on whether the player is in-game or not, the game will either

exit to the Title Screen, or close the game program.

#### 3.3.3 Functional Requirements

Game.Create:

Creates an instantiation of the game for the player that is saved as a name gotten by the user during the creation process (See Game.Create.Name)

Game.Create.Name: Process by which the user will get the name of their save state which will be then created and used for loading.

Game.Save:

Overwrites a save file from Game.Create to store and update the current game state of the player.

Game.Exit If game is in-play, will return to Title Screen Otherwise this will close the program

## **4. External Interface Requirements**

#### **4.1 User Interfaces**

UI-1: MNPUL8R will provide a menu upon startup. This menu will allow the user to select from four options: *Start New, Select Level, Controls, Quit Game.*

UI-2: The system will provide the *Controls* menu page so the user may review controls for playing the game.

UI-3: The system will provide the *Select Level* menu page to skip ahead to a desired level.

UI-4: The system will provide a helpful hints when a user encounters a new puzzle task where the user must be walkthrough.

UI-5: Throughout gameplay the system will provide the user with a HUD(Heads Up Display) for displaying properties of relevant actor values.

### **4.2 Hardware Interfaces**

HI-1: The game will use a compatible SteamVR device to provide graphical feedback for the user. This hardware typically includes some form of VR headset which can provide x, y, and z values for in-environment camera placement.

HI-2: The addition of the LEAP ORACLE hardware sensor with its appropriate SDK will get input for player hand gestures. The hardware will read the relative positioning of the player's hands and provide input feedback to be used by the game to dictate the interactions of the player object within the game environment

HI-3: A computer with appropriate computing power to handle the large resource consumption necessary to support a VR gaming environment.

### **4.3 Communications Interfaces**

CI-1: The game system will communicate with the user via pop up windows.

CI-1.1: The system will display a pop up window when the user approaches a new object.

CI-1.2: The system will display a pop up window when the user encounters a new gesture.

## **5. Other Nonfunctional Requirements**

#### **5.1 Performance Requirements**

PE-1: The game shall accommodate 1 user for gameplay.

PE-2: The PC running MNPUL8R will require the following minimum requirements in order to run effectively:

- Graphics processor: Nvidia GeForce GTX970, or AMD Radeon R9 290 equivalent or greater
- CPU: Intel i5-4590 or AMD FX 8350 equivalent or greater
- RAM: At least 4GB
- Video Output: HDMI 1.4 or DisplayPort 1.2 or newer
- USB Port: One USB 2.0 or greater
- Operating System: Windows 7 SP1 or newer

PE-3: LEAP Motion controller will require two new system minimum requirements in addition to the above:

- An additional USB 3.0 port
- An increase in RAM requirement to 8GB

PE-4: The system shall display confirmation messages to users within 4 seconds after the user submits information to the system.

#### **5.2 Safety Requirements**

SR-1: The user can be exposed to the following side effects ranging from seizures, nausea and dizziness. The user should take proper precautions to prevent such side effects. SR-2: The user can be exposed to virtual crimes or violating cyber law without acknowledging. Clear guidelines should be provided to permit or ban specific actions.

### **5.3 Security Requirements**

SE-1: The game source code and Unreal Project will be available to any who wish to download mod various in game actors, models, world properties, and meshes. SE-2: The game does not provide any features that require an internet connection other than to those who wish to download the source project file and code.

### **5.4 Software Quality Attributes**

Availability-1: The game is available to any user who has the game file and right hardware. Robustness-1: Our game doesn't require an internet connection to play. However, If the user wishes to download the source project file and code, the internet connection is required.

## **Appendix A**

## **1. Gameplay Flow : Level 1**

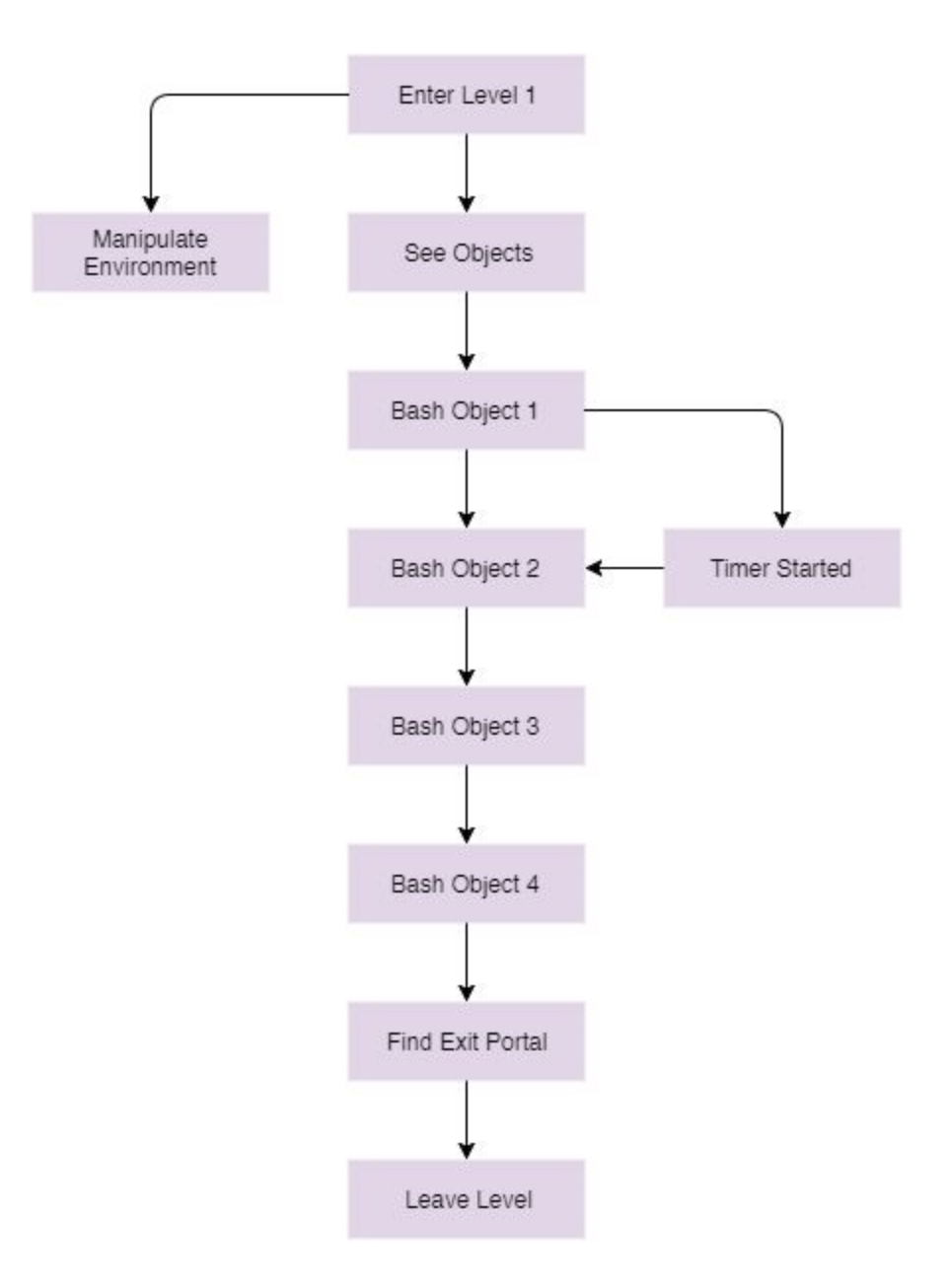

## **2. Game Map: Level 1**

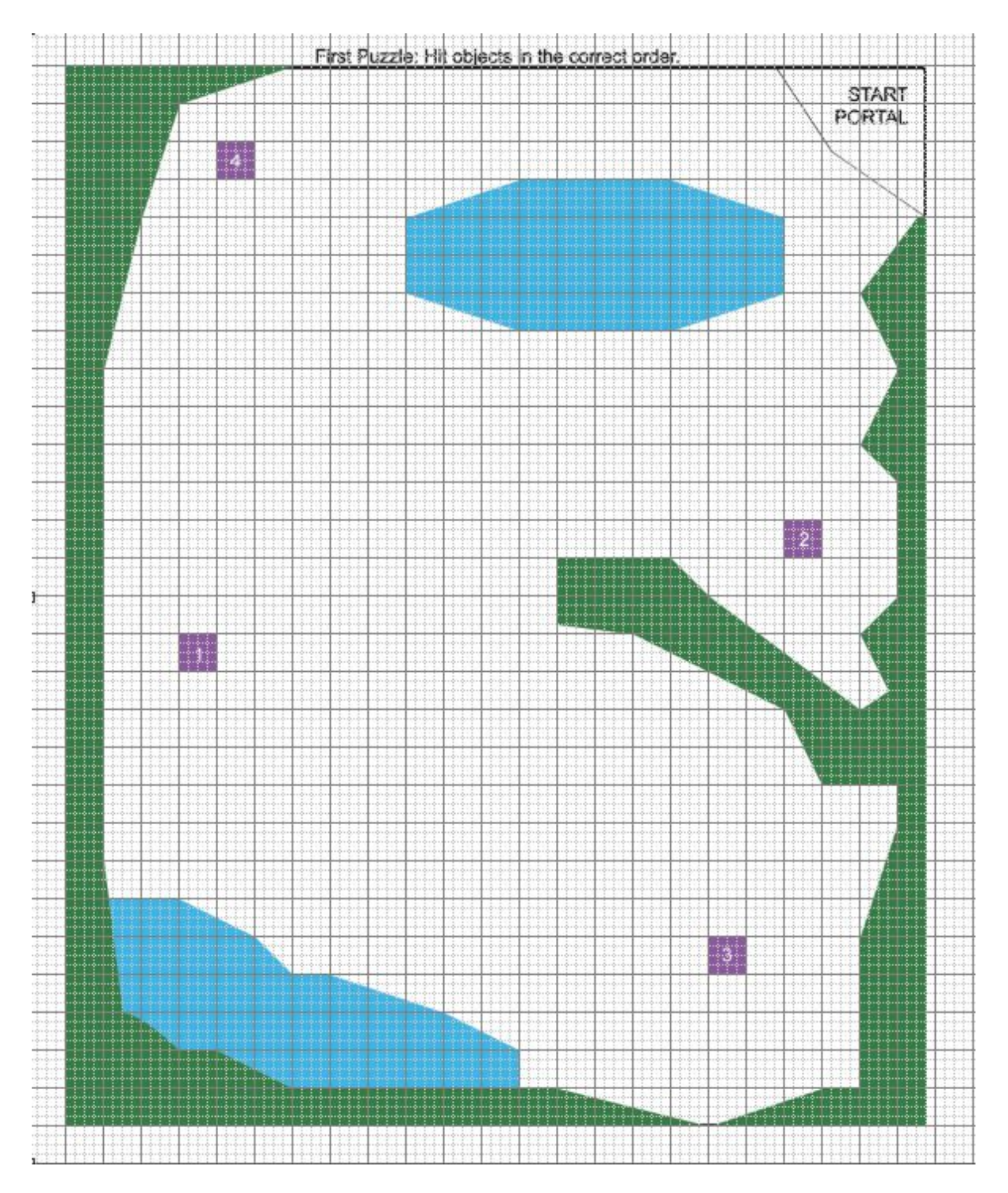

#### **Appendix B: Level Plan**

#### **Level 1 (Blue / Green / Yellow)**

Environment map bordered by trees. Appears to be a clearing in a forest split somewhat into two sections. Terrain mostly flat with small margin of variation.

User spawned at corner of map in front of cave portal. User enters the environment and see a pond and an item off to the right. As the user explores the level they will discover more items. The user must activate these items in the right order within a user-tested reasonable time limit to reveal the cave and progress to the next level.

Objects: These are purple floating crystals, about chest level to the player, that the player bashes to activate.

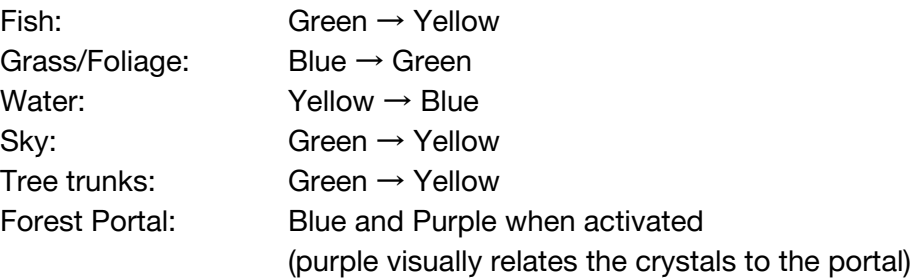

Models for Level 1:

- Forest
	- Look: Forest clearing. Light shining in from above holes in the treetops.
	- User interaction: Flex sensors activate color shifts.
- Ponds
	- Look: Dip in the environment that allows user to walk into
	- User interaction: user may access the ponds by walking underneath or above them (texture map for water on the bottom?)
	- Fish Change colors
	- Tall Grass/Flowers
		- Look: grass/flowers sticking up by the edge of the pond
		- User interaction: Flex sensors shift color scheme.
- Forest Portal
	- Look: Dark before activated, swirling when activated.
	- User interaction: This is a teleport from Level 1 to Level 2. The user may not enter until bashing the four objects in the right order within the time limit, completing the functionality element of the level, which activates the portal for entry.

#### **Level 2 (Purple / Red / Pink)**

Environment map contained within cave for first half, outside the cave the map is bordered by trees. Terrain mostly flat with stalagmites and stalactites near walls of cave.

User spawned right in front of portal inside cave entrance. Entrance portal is black and nonfunctional. User cannot go back to Level 1.

User enters the environment and an item is immediately in view. As the user explores the level and exits the cave they will see more items. The user must use the flex sensors to alter the properties of the item to make them all match. When the items all match, the user can progress to the next level.

Ground: Red  $\rightarrow$  Magenta Cave Walls: Magenta  $\rightarrow$  Purple Sky/Cave Ceiling: Purple  $\rightarrow$  Pink Tree Trunks: Pink  $\rightarrow$  Red Grass/Foliage: Red → Magenta Objects: Bright Blue Tunnel Portal: Purple and Blue when activated

- Forest
	- Look: Woodsy terrain (mostly flat) with trees and leaves
	- User interaction: unsure
- Cave
	- Look: Terrain mostly flat with stalagmites and stalactites near walls of cave.
	- Functionality: Flex sensors activate color shifts.
- Waterfall
	- Look: Bright and shiny and bubbly
	- Functionality: User may walk by waterfall and interact with the colors
- Tunnel
	- Look: Darkness, Purple and Blue when activated. Once users complete the amount of interactions necessary for this level, users may be able to go through the waterfall into the tunnel which leads to Level 3

Maze Generator: [http://www.mazegenerator.net](http://www.mazegenerator.net/)

Enter the environment (tunnel) and explore the maze. The user will come across portals. The user must navigate the maze and its sets of portals correctly. Once the user passes through a set of maze portals, they may enter them again to go backward in the maze. After a few portal jumps, the user will arrive at the end of the level.

Purple walls, Teal floor and ceilings, Yellow portals?

Cave Walls: Purple  $\rightarrow$  Teal Stalactices / Stalagmites: Teal  $\rightarrow$  Yellow Ground: Yellow  $\rightarrow$  Pink Cave Ceiling: Yellow  $\rightarrow$  Purple Portal Set 1: Dark / Teal Portal Set 2: Dark / Pink

Models for Level 3:

- Portals-
	- Look: Swirling pairs of color. Portals have different color pairs to denote matches.
	- o User interaction: User teleports between sections of the maze using these portals. Final portal spits the user out at the final section of the maze.
- Maze
	- Look: Dark.
	- User interaction: This is the main feature of this level.
- Final Room
	- Small, dark hole in cave leads to room with technicolor crystal in center, surrounded by all objects from the game on pedestals, denoting end of game and final ascension into enlightenment.

## **Appendix C: Concept Art**

#### **Environment**

Our environment will be created using low-poly forms in a VR environment, similar in texture and color to this mockup. This is an example of a portal inside of a cave that leads the user between one level of the game to the other. The user will reach this area of the first level and if they have completed all the necessary interactions, the portal will become available to them so as to progress in the game. This is the first true confirmation of progress, as all other user interactions will merely be an added feature of the level.

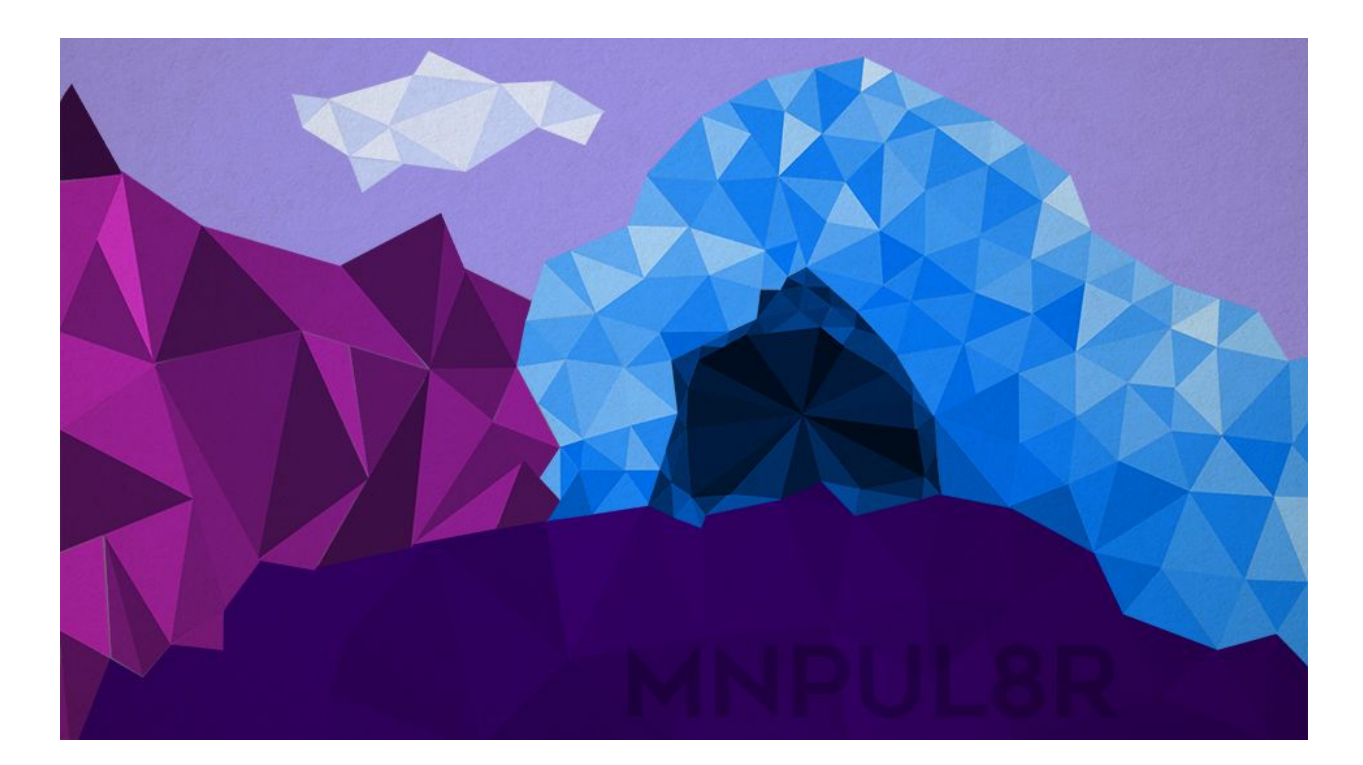

#### **Interactive Objects**

This is a photoshop mockup of an object in our environment that the user has to bash in order to progress in the first level. This model is not a part of the environment, and will be obviously interactive. It will spin and glow to denote its importance. The appearance of interactive objects is different in the two levels that

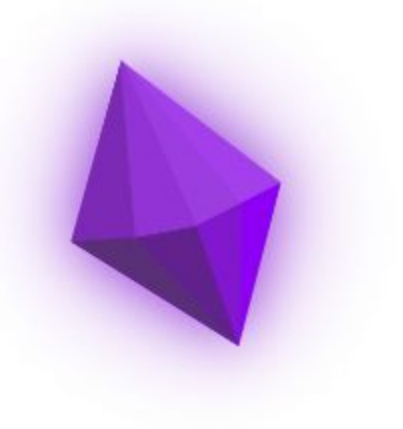

implement them.